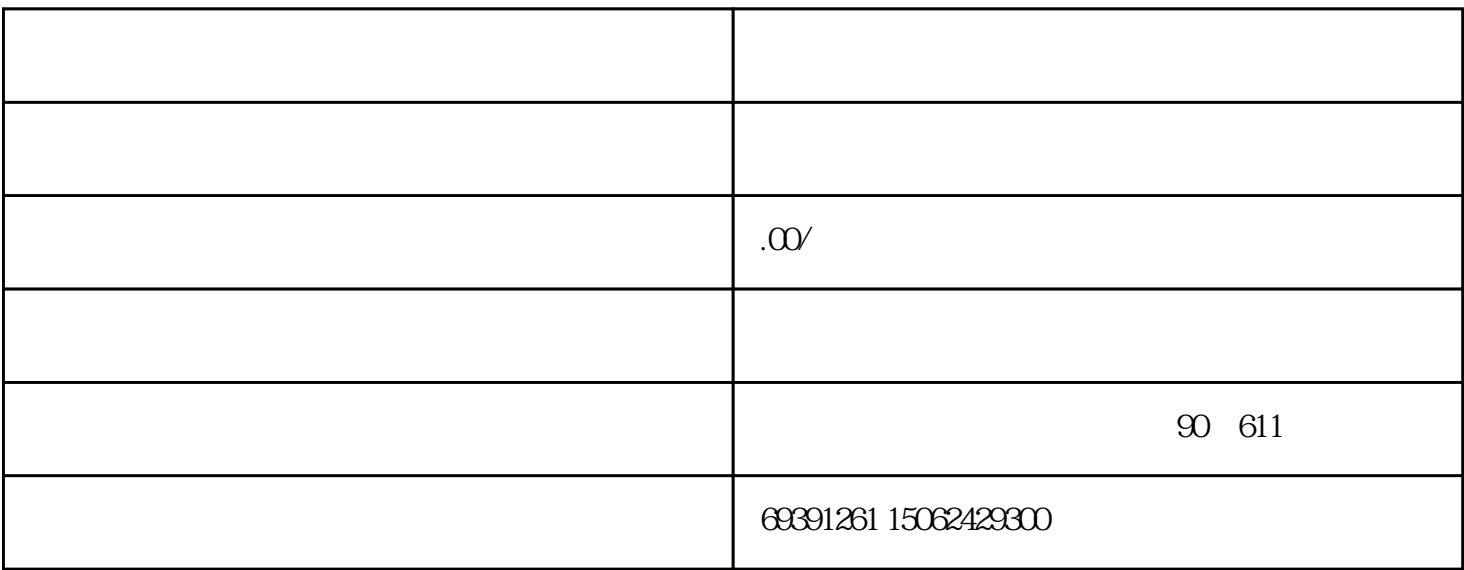

 $\mu$  $\mathcal{R}$ 

 $\mathfrak A$ 

 $\overline{30}$ 

 $\mathcal{U} = \mathcal{U}$ 

 $5--7$